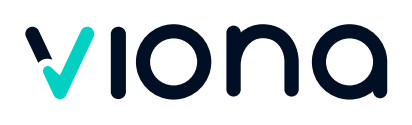

## **Adobe® Animate® Basics**

## **Zusammenfassung**

Der Basics-Kurs vermittelt Ihnen Kenntnisse zur Erstellung von Animationen, die über html und css im Browser ohne Plugin laufen.

Sie sind nach der Weiterbildung in der Lage, interaktive Elemente (z. B. Buttons) in einer Animation oder in einem Film zu integrieren und

können neben einer html/css-Ausgabe für den Browser Quicktime Movies und andere Formate exportieren.

## **Kursinhalte**

- Einführung in Animate
- Zeichnen in Animate
- ◆ Formtweening
- ◆ Klassisches Bewegungstween
- ◆ Pixeldateien Photoshop-Bilder in Animate
- Vektordateien Import von Illustratordaten
- Texte in Animate
- $M$  Maskenerzeugung
- Animationen steuern (über Zeitleiste)
- $\sqrt{\phantom{a}}$  Codefragmente
- ◆ Fortgeschrittene Animationen
- ◆ Medien-Import
- html5/css3-Export
- ◆ Quicktime Movie

#### **Ihre beruflichen Perspektiven nach der Weiterbildung**

Adobe® Animate® arbeitet Hand in Hand mit anderen verbreiteten Grafikprogrammen der Adobe® Creative Cloud wie z. B. Photoshop®, Illustrator®, InDesign® und Dreamweaver®. Ergebnisse aus Animate® lassen sich mühelos in HTML-Seiten integrieren und zeichnen sich vor allem durch ihre vielfältigen Talente in Sachen Bewegung und Interaktivität aus. Damit ergeben sich vielfältige Einsatzmöglichkeiten in der Praxis auf dem Arbeitsmarkt.

#### **Kursnummer** X-421-6

**Ihr Kontakt**

**Neues Innovatives Lernzentrum e. V.**

Telefon: [0208 9952777](#page--1-0) E-Mail: [kontakt@forum-bz.de](mailto:kontakt@forum-bz.de)

**Unterrichtsform** Vollzeit

#### **Dauer**

90 Lerneinheiten 2 Wochen in Vollzeit

#### **Die nächsten Kurstermine**

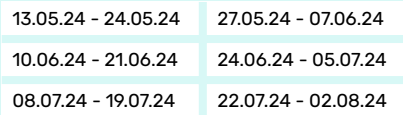

Zusätzlich 16 weitere Termine verfügbar. Das Enddatum kann aufgrund von Feiertagen variieren.

#### **Kosten**

€ 0,00 (mit Bildungsgutschein)

#### **5 gute Gründe für Viona**

- Über 700 individuell kombinierbare Kurse
- Über 120.000 erfolgreiche Teilnehmer
- Über 90 % Weiterempfehlungsrate
- 93 % Abschlussquote Weiterbildung
- Mehr als 12 Jahre Erfahrung mit Online-Schulungen

# VIONO

## **Teilnahmevoraussetzungen**

Ein sicherer Umgang mit dem PC, räumliches Denken, Kreativität und die Beherrschung der deutschen Sprache (B2) sind Grundvoraussetzung für diesen Kurs. Dabei erörtern wir eventuell nötige praktische Vorkenntnisse in den relevanten Anwendungsprogrammen.

Allen Interessierten stehen wir in einem persönlichen Gespräch zur Abklärung ihrer individuellen Teilnahmevoraussetzungen zur Verfügung.

## **Zielgruppe**

Diese Weiterbildung ist geeignet für Marketingfachleute, Architekten, Grafiker und Designer für Print und Web, Werbeagenturen, Druckereien, Profifotografen mit eigenen Studios, Werbeabteilungen größerer Firmen, Mode- und Textildesigner, Industriedesigner, Produkt- und Verpackungsdesigner.

## **Ihr Abschluss**

Trägerinternes Zertifikat bzw. Teilnahmebescheinigung

## **Förderung**

Wir sind zugelassener Träger nach der AZAV und alle unsere Angebote sind entsprechend zertifiziert. Ihre Teilnahme kann somit durch die Agentur für Arbeit oder das Jobcenter per Bildungsgutschein zu 100% gefördert werden.

## **Vielfältiger Methodenmix für Ihren Lernerfolg**

Neben der klassischen Wissensvermittlung durch Ihre Dozierenden besteht der Unterricht aus praxisorientierten Fallbeispielen, Gruppen- und Projektarbeiten, Präsentationen und Diskussionen. Während der Wissensvertiefung arbeiten Sie mit verschiedenen Medien und bestimmen Ihr individuelles Lerntempo. So wird der Lernstoff auf vielfältige Weise vermittelt und nachhaltig gefestigt. Durch unsere Prüfungsvorbereitungen und das optionale Fachtutoring sind Sie für die Prüfungen bestens gerüstet.

#### **Effektives und bewährtes Lernkonzept**

- Virtueller Live-Unterricht in kleinen Gruppen
- Hoch qualifizierte und erfahrene Dozierende
- Praxisbezogenes Arbeiten, multimediale Werkzeuge
- Intuitive Lernplattform
- Moderne PC-Arbeitsplätze und neueste Medien
- Persönliche Unterstützung an jedem Lernort

#### **Flexibel und individuell - Jetzt informieren!**

Mit Viona finden Sie das Lernformat, welches am besten zu Ihnen passt. Viele Module sind individuell kombinierbar und können in Vollzeit oder Teilzeit durchgeführt werden. Wir beraten Sie zu Ihren ganz individuellen Möglichkeiten. Schreiben Sie uns eine E-Mail oder rufen Sie uns an.

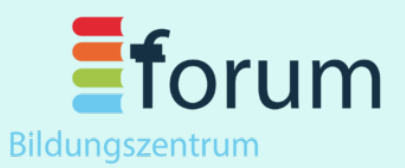

### **Herausgeber:**

**Neues Innovatives Lernzentrum e. V.** WalletraRe 2 45468 Mülheim an der Ruhr Telefon: 0208 9952777 E-Mail: kontakt@forum-bz.de Internet: www.forum-bz.de

**Geschäftsführer** Herr Mücahit Bilen

#### [Forum-](https://www.facebook.com/Forum-Bildungszentrum-274046412688801/)

[Bildungszentrum-274046412688801](https://www.facebook.com/Forum-Bildungszentrum-274046412688801/) o [forumbildungszentrum](https://www.instagram.com/forumbildungszentrum/)

[forum\\_bz](https://twitter.com/forum_bz)

 $\bigcirc$ [channel/UCi022\\_miNrwzgc8052st6XA](https://www.youtube.com/channel/UCi022_miNrwzgc8052st6XA)